# **Etherlux: A Novel Internet Connected Power Outlet**

**Rounok Joardar ©**

#### **Introduction**

- **A novel internet connected power outlet that can be controlled over the worldwide web has been developed**
- **The system uses a Raspberry Pi and simple digital circuitry**
- **The following slides describe in detail the internal workings of the system**
- **The main distinguishing features of this design are:**
	- **ability to control outlets well beyond simple on/off operations (e.g. timed on/off, duty cycle control, complementary behavior, etc. etc.)**
	- **low cost compared to similar units available today**
	- **easy upgrades to increase scale**
	- **robust peformance**
- **DIY enthusiasts can view detailed step-by-step construction process by visiting** http://www.rounok.com

### **Concept**

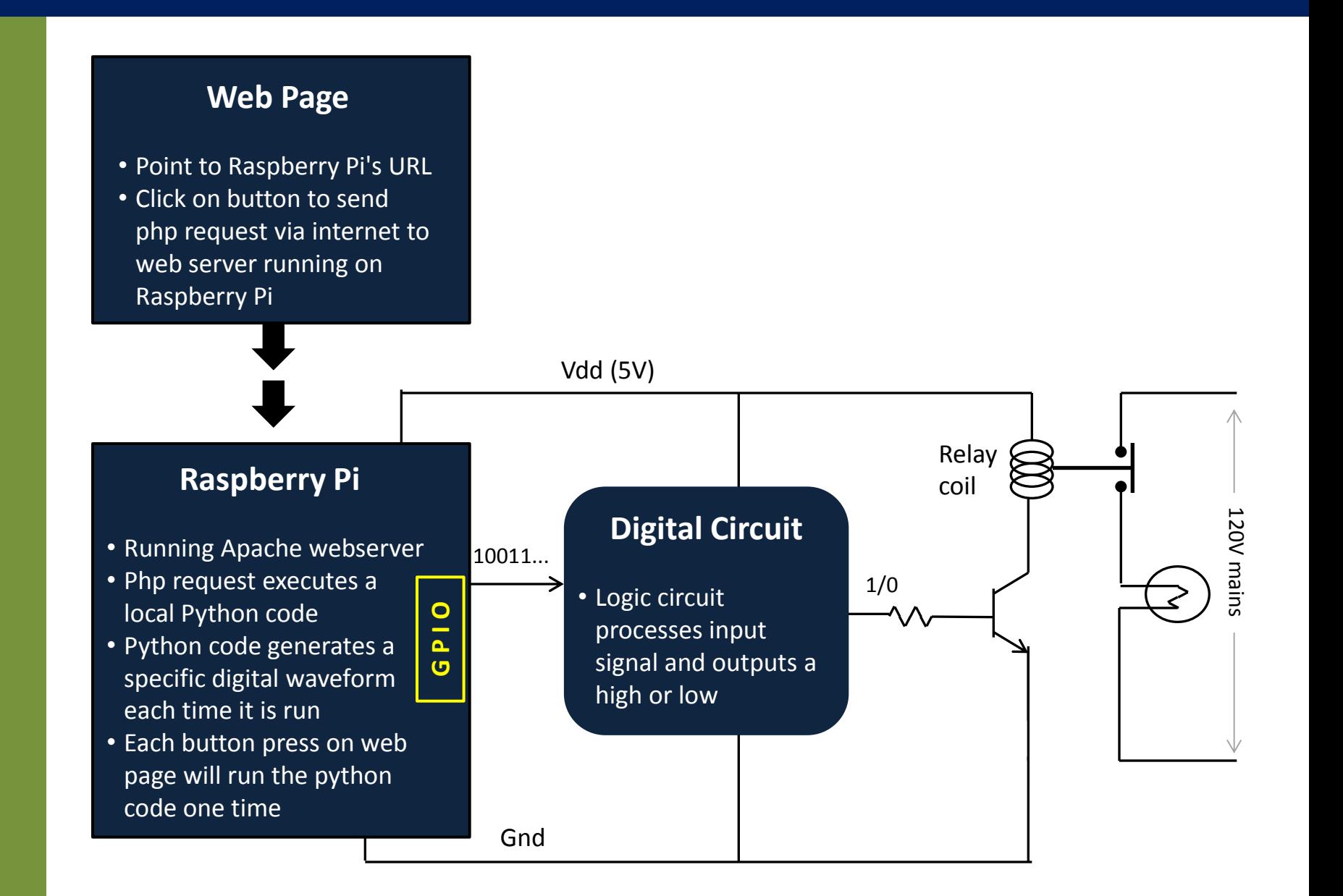

# **Simple Implementation of Concept**

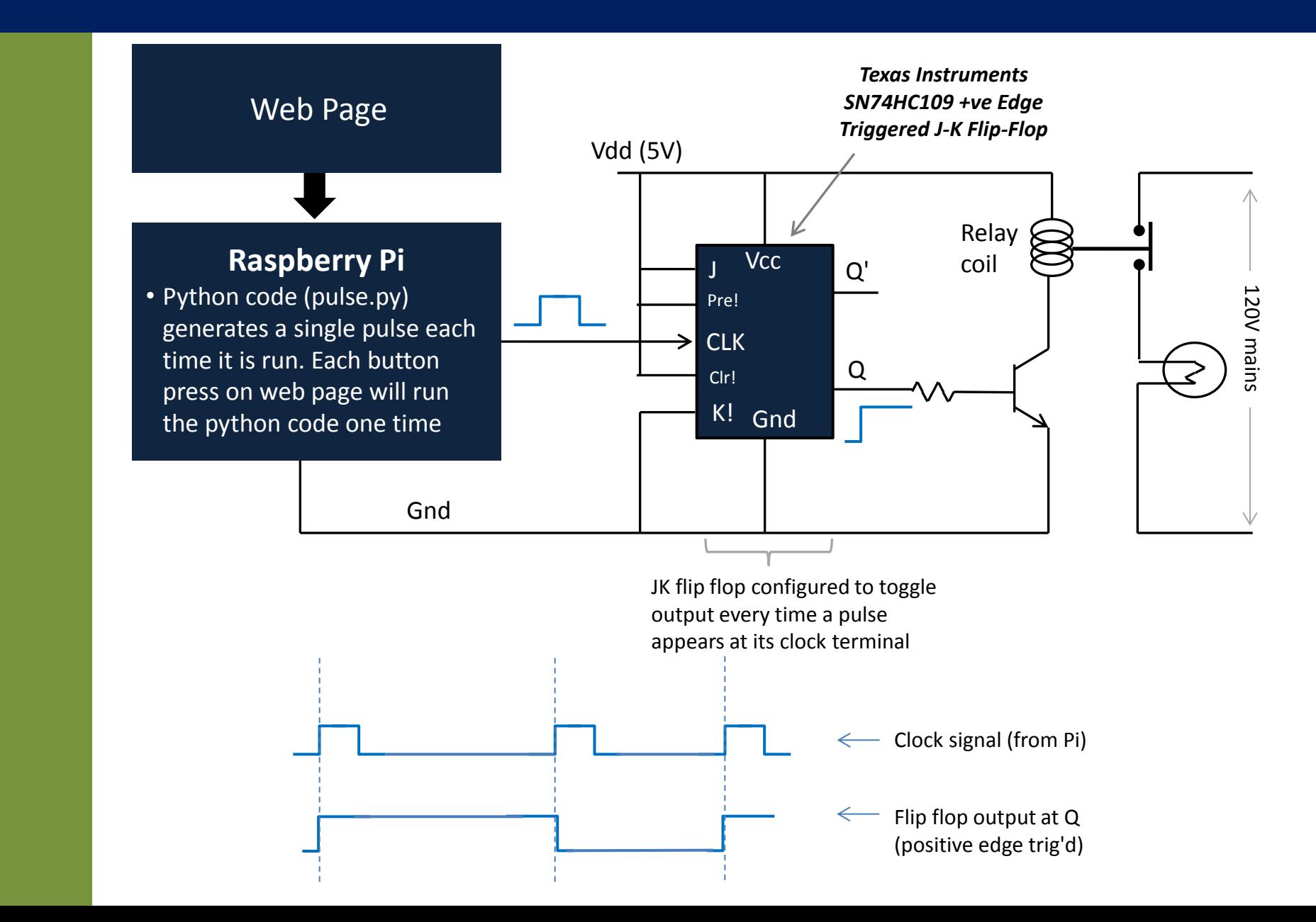

## **Implementation Details**

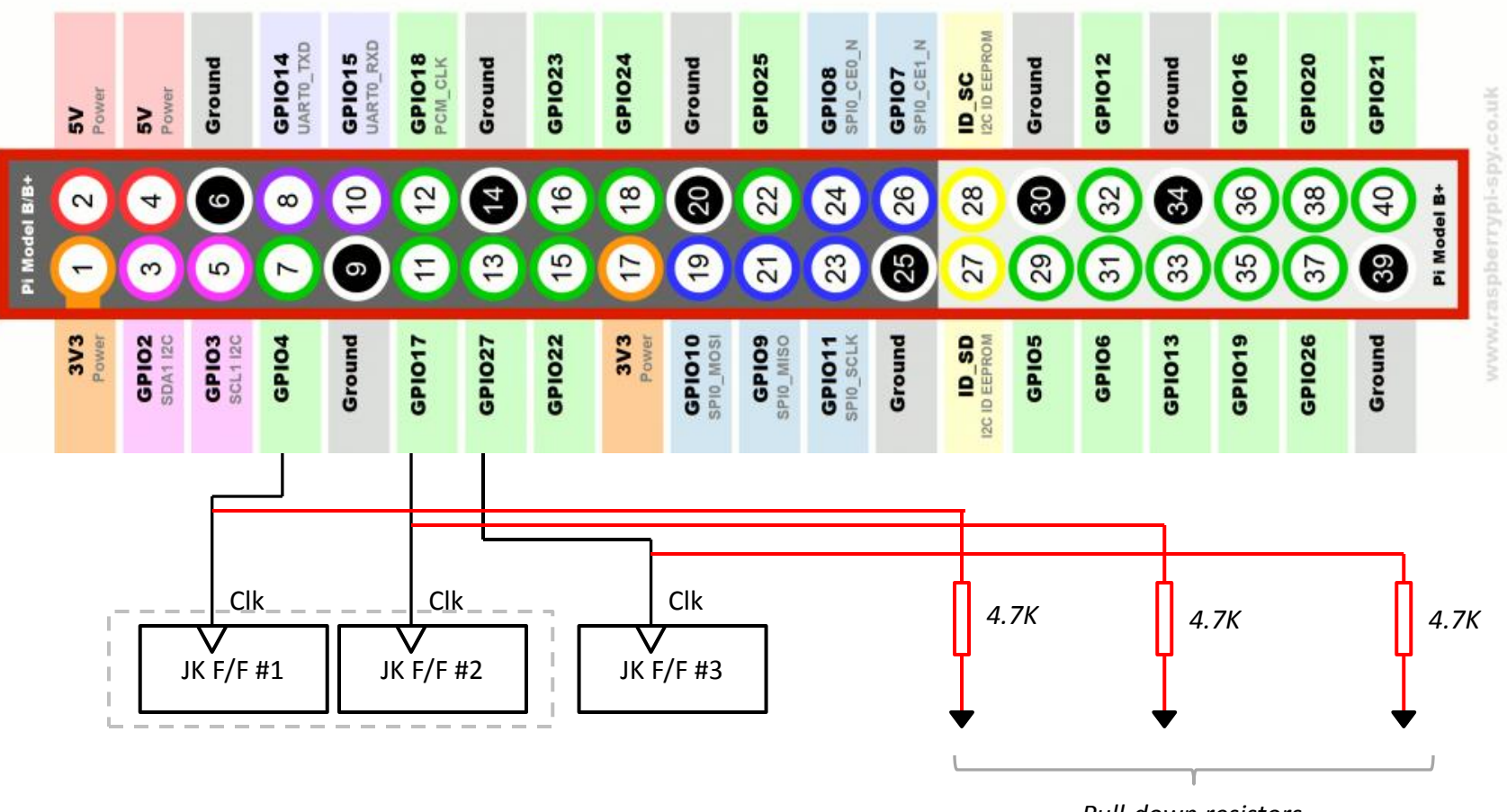

- *Pull-down resistors*
- **Designed for 3 controlled outlets and one "always on" outlet**
- **GPIO ports 4, 17, and 27 are used**
- **Each port is connected to clock pin of a JK flip flop**
- **Pull-down resistors are used at GPIO ports to stabilize signals**

## **Coding Details**

```
<html>
<body>
<form action="runPython.php" method="post">
<input type="checkbox" name="lightNum[]" value="port04">Light01
\langlebr>
<input type="checkbox" name="lightNum[]" value="port17">Light02
<br>
<input type="checkbox" name="lightNum[]" value="port27">Light03
<br>
\langlebr>
<input type=submit value="Continue">
</form>
</body>
</html>
```
- **Apache webserver installed and running on Raspberry Pi**
- **This is the simple html code that is present in the /var/www directory on the Raspberry Pi (file = lights.html)**
- **Sends request to the webserver to run php file "runPython.php" with the value "port04" or "port17" or "port27" depending on which outlet the user chooses to toggle**

# **Coding Details (contd..)**

```
<?php
header ('refresh:10; url=lights.html');
echo 'Light toggled at: ' . date('Y-m-d H:i:s');
echo '<br>';
foreach($_POST['lightNum'] as $key => $value){
     $item = $_POST['lightNum'][$key];
     echo 'Now toggling ' . $item;
    echo '<br>';
    exec('sudo python pulseGen.py ' . $item);
    echo 'Done. <br>';
echo '<br>>br>Please wait. Redirecting to main page';
\frac{x}{x} exec('sudo python pulseGen.py'); */
?>
```
- **This is the php code that is present in the /var/www directory on the Raspberry Pi (file = runPython.php)**
- **Upon receiving request from the internet the webserver runs this file**
- **The php code in turn executes a Python script named "pulseGen.py" with the value "port04" or "port17" or "port27" depending on which outlet the user chose to toggle**

# **Coding Details (contd..)**

```
import RPi.GPIO as GPIO
from time import sleep
import sys
GPIO.setmode( GPIO.BOARD )
GPIO.setup( 4 , GPIO.OUT )
GPIO.setup ( 17, GPIO.OUT )
GPIO.setup( 27 , GPIO.OUT )
GPIO.output( 4, False)
GPIO.output( 17, False)
GPIO.output( 27, False)
port = sys.argv[1]pulseWidth = 5
portNum = 4
if port == "port04":
     portNum = 17
if port == "port17":
     portNum = 27
if port == "port27": portNum = 7
print( 'Active port = ' + str(portNum))
if (portNum == 4 or portNum == 17 or portNum == 27):
    i = 1else:
    i = 4#print( str(i) )
while i < 2:
     print( 'Generating pulse on port ' + str(portNum) )
     GPIO.output( portNum , True )
     sleep ( pulseWidth )
     GPIO.output( portNum, False)
     sleep ( pulseWidth )
    i + = 1 print( 'Done' )
GPIO.cleanup()
```
- **This is the Python code that is present in the /var/www directory on the Raspberry Pi (file = pulseGen.py)**
- **When the php code executes this Python script, the GPIO output at "port04" or "port17" or "port27" is toggled, depending on which outlet the user chose**

### **Final Assembly**

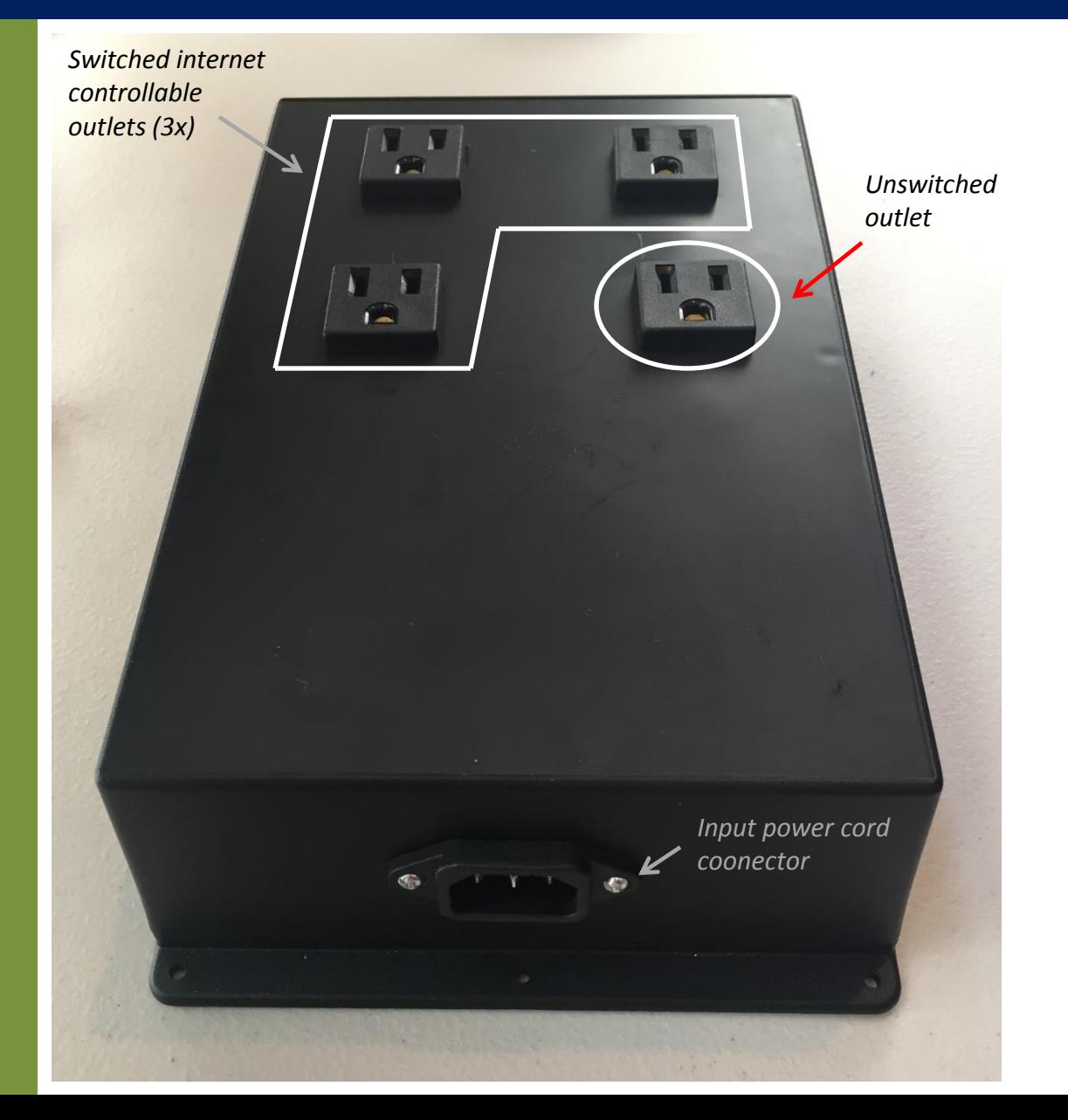

- **This is the final assembled view of the "Etherlux" web controlled power outlet box**
- **Raspberry Pi with wi-fi adapter and other electroncis and relays are located inside the enclosure**
- **Internal view is shown in next slide**

### **Final Assembly (contd..)**

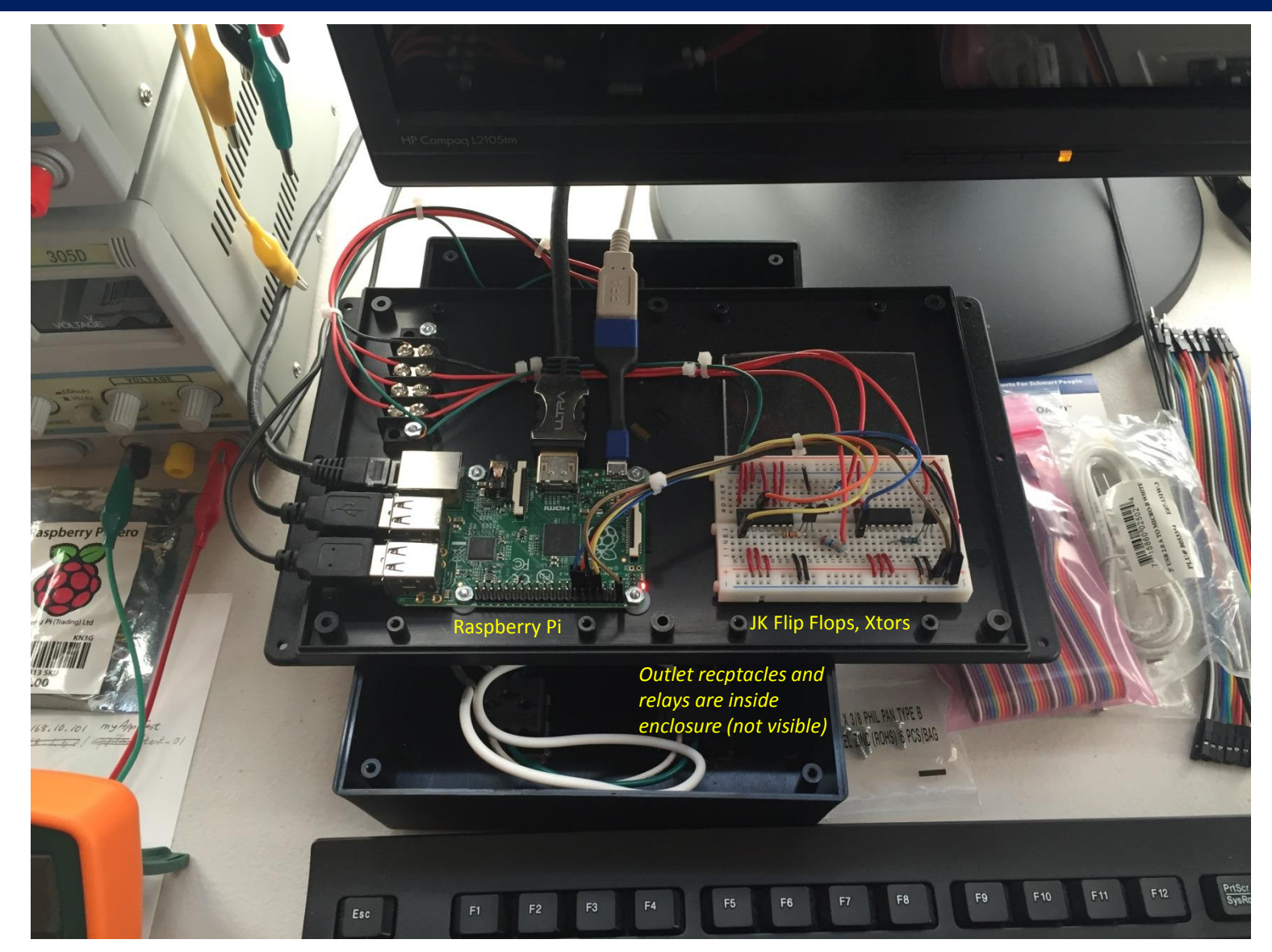

• **Internal view of the "Etherlux" web controlled power outlet box**

**Short demo coming up next - don't go away :-)**

- **The demo will first show a set of simple on/off functionality moves**
- **Then it will show the ability to strobe the outlets from a web page**
	- *In practice this functionality can be used to control the speed of a fan or the output of a room heater*